## **Capítulo 12**

# **Tecnologia CNC – tornos e centros de usinagem**

a usinagem, busca-se atender às especificações definidas em projetos ou desenhos de folhas de processo. A máquina é o equipamento que atua com sua força e potência, com a ferramenta de corte, na remoção do cavaco. Por caus jetos ou desenhos de folhas de processo. A máquina é o equipamento que atua com sua força e potência, com a ferramenta de de flexibilidade, menores custos e maior qualidade, novas teorias, máquinas e ferramentas de usinagem têm surgido. Dentro dessa nova realidade existem as máquinas-ferramenta com comando numérico computadorizado (CNC), comandadas por computadores.

Antes do CNC, a produção era feita de duas formas: ou por operações manuais de baixa velocidade de produção e grande variedade de peças, ou pelo uso de máquinas automáticas especialmente elaboradas para alta produção de apenas um item ou poucos itens diferentes. Essa forma de produção estendeu- -se por muito tempo após a criação do CNC, e atualmente ainda existem algumas aplicações.

O comando numérico surgiu nos Estados Unidos por volta de 1950. Em uma fresadora usada, de três eixos, foi introduzida uma adaptação eletrônica e mecânica para usinagem de peças com geometrias complicadas, empregadas em aviões e helicópteros. O controlador eletrônico montado na máquina era muito diferente dos pequenos e atuais controladores numéricos. Era quase maior do que a própria máquina e precisava de muita energia elétrica. Além das constantes falhas, tinha capacidade de cálculo bastante limitada, mas para a época era um grande avanço.

Essa nova tecnologia foi inserida aos poucos nas indústrias dos EUA e da Europa até início dos anos 1960. Houve uma barreira natural colocada pelos usuários, porque, como ocorre com toda nova tecnologia, os equipamentos eram bem mais caros e a tecnologia duvidosa, além de que não havia registros de eficiência comprovada. Apenas algumas indústrias do ramo aeroespacial e automobilístico tiveram condições financeiras para adquirir essa nova tecnologia.

Com a redução dos custos e a evolução dos componentes eletrônicos, esses novos equipamentos, que no início eram apenas CN, passaram a ser adquiridos também pelas médias empresas e em outros países. No Brasil, chegaram mais efetivamente no final dos anos 1960. Por volta de 1980, as máquinas tornaram-se computadorizadas, com unidades eletrônicas cada vez mais compactas, maior capacidade e mais possibilidades de aplicação. Atualmente, as máquinas CNC

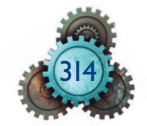

estão presentes em todo tipo de indústria, pois a nova tecnologia se faz presente em diversos tipos de máquinas-ferramenta e processos. Além do torno e da fresadora/centro de usinagem, utiliza-se hoje o CNC em retificadoras, prensas, mandriladoras, máquinas de eletroerosão entre outras.

## 12.1 Benefícios pelo uso de máquinas CNC e influências

Entre os benefícios obtidos pelo uso de máquinas-ferramenta CNC, podem ser citados:

- fabricação de peças de geometria variada mais rápidas, com precisão e com melhoria do acabamento superficial;
- execução de usinagens com tolerâncias dimensionais e geométricas mais apertadas;
- redução de custos e do inventário em processo;
- melhor repetibilidade na geometria e dimensões das peças produzidas, em lotes pequeno, médio ou seriados, possibilitando incremento na intercambialidade e facilidades de montagem e desmontagem.

A adoção de máquinas CNC permite melhor gerenciamento da produção. Os dados de produção são mais bem apresentados, possibilitam monitoramento remoto do *status* de cada máquina em qualquer lugar que tenha conexão com a internet.

Algumas influências que podem ser citadas no uso das máquinas CNC:

- investimentos maiores para a aquisição de equipamentos de produção;
- necessidade de mão de obra treinada e capacitada;
- adoção de estrutura na empresa para reduzir tempos de máquina parada e utilizar todo o potencial tecnológico das máquinas e, ao mesmo tempo, evitar que elas tenham vida reduzida.

O modelo de máquina difusor da tecnologia CNC entre os fabricantes nacionais foi o torno. Depois vieram as fresadoras e os centros de usinagem. Atualmente, os fabricantes dos equipamentos oferecem cursos de programação e operação de três a cinco dias, mas, no início da difusão do CNC, os cursos eram, no mínimo, de dez dias úteis. Esse é um dos indicadores da dificuldade enfrentada para a qualificação da mão de obra.

Nas escolas, houve uma demora em colocar o CNC como disciplina e, quando se iniciou, foi apenas de forma teórica. Hoje, é possível lecionar o componente CNC com o uso de *softwares* simuladores em um microcomputador. A utilização de máquina industrial ou o emprego de módulos didáticos permitem melhor assimilação pelo aluno.

No início da aplicação da máquina CN e depois com o CNC, as empresas estabeleceram como regra que essa tecnologia deveria ser empregada apenas

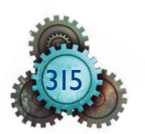

em produção de alta série, por causa de problemas estruturais. Dizia-se que a máquina chegava a ficar sem produzir 75% do tempo total, a fim de realizar preparações e controles. A utilização da máquina CNC permite, atualmente, a fabricação econômica de lotes unitários. A empresa bem estruturada em flexibilidade consegue atender à demanda de seus clientes e oferecer produtos a serem fabricados e entregues com bom prazo de entrega.

As empresas se obrigam a trabalhar com a mínima quantidade de estoque, mudando o sistema de produção por previsão para produção por encomenda. Precisam ter a maior flexibilidade possível, com redução do tempo de preparação (*setup*) entre as mudanças de um lote de produção para outro. É necessário organizar-se e estruturar-se em células e sistemas flexíveis de produção (FMS), utilizar as tecnologias CAD/CAM/CNC, as folhas de processo e outras metodologias para conseguir melhor gerenciamento.

O gráfico da figura 12.1 mostra a abrangência geral da máquina CNC na produção de quantidade de peças por lote (volume) *versus* número de peças/ lotes diferentes. Aplicam-se à máquina CNC desde lotes unitários a lotes maiores de poucas peças diferentes em sistemas rígidos, como as linhas de transferência.

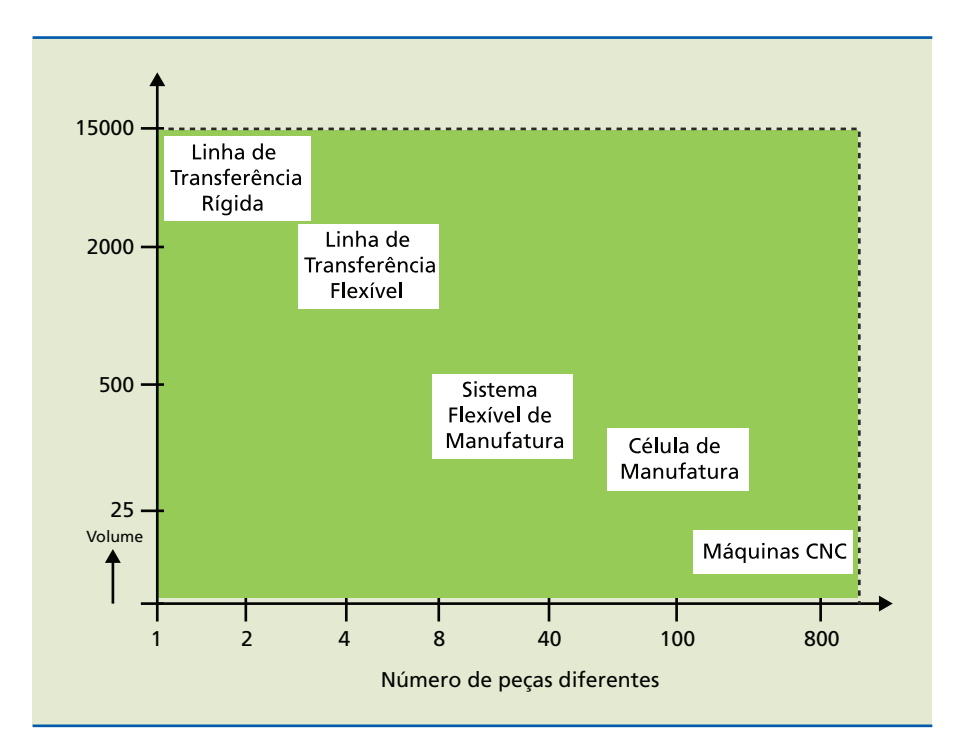

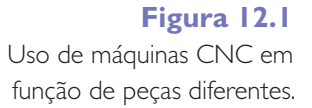

## 12.2 Componentes de uma máquina CNC, dados de máquina e funcionamento

No processo CNC, como nos computadores, as informações são controladas por uma unidade de processamento central (CPU). A entrada de dados pode ser feita pelo teclado, via cabo através de um computador remoto, ou por outros

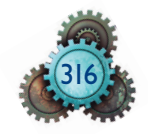

periféricos de entrada e saída como o *pendrive*. Em suas origens, os sistemas CNC dependiam de cartões e fitas perfuradas (figura 12.2) como elementos de entrada e saída e para a execução das atividades. Hoje, um mesmo CNC pode ser usado em diferentes máquinas, pois são projetados para atender a uma ampla variedade de máquinas e equipamentos, com processamento específico para o tipo de operação realizada.

#### **Figura 12.2** Exemplos de fitas e cartões perfurados.

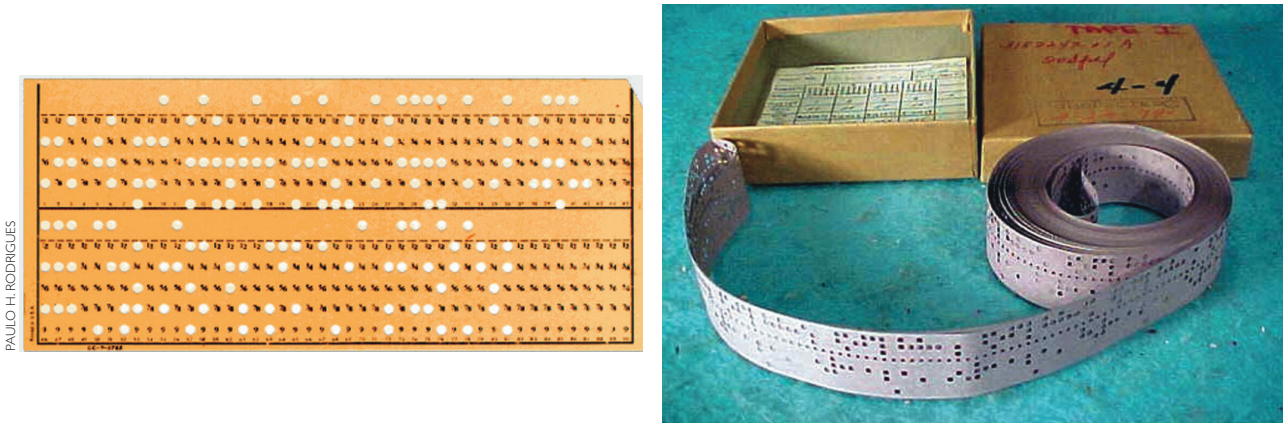

paulo h. rodrigues

A maioria dos comandos numéricos computadorizados utiliza linguagem de programação, de acordo com os códigos normalizados da ISO (International Organization for Standardization – Organização Internacional de Padronização). O programa CNC coloca esses códigos em sequência correta e ordenada, fazendo a máquina realizar os movimentos automaticamente, entre a peça e a ferramenta, com lógica operacional simples.

As maneiras de construção de programas CNC são de forma direta (CND – comando numérico direto), sistemas CAM (computador em auxílio à manufatura), por meio de dados do CAD, ou ainda pela linguagem interativa na própria máquina, partindo de blocos prontos em que o operador pode programar e simular no vídeo do CNC da própria máquina. A linguagem ISO na programação CNC não é considerada de muita complexidade, e em sistemas de informação diz-se que é uma **linguagem de programação de baixo nível**. Essa linguagem de programação fica mais "perto" do código de máquina, por esse motivo a maioria dos usuários de computador apresenta maior dificuldade para lidar com elas.

A máquina CNC é a junção da mecânica com a eletrônica necessária. Os componentes de uma máquina CNC, na parte mecânica, são similares aos componentes de máquinas convencionais. Coloca-se um sistema composto por fusos e porcas de esferas recirculantes (chamado *ball screw system*), que garante melhor precisão e menores folgas na movimentação dos carros, em lugar dos fusos de rosca trapezoidal. Alguns modelos de máquinas trabalham sem os fusos, empregando os motores lineares para o acionamento dos eixos, por repulsão magnética, mas isso ainda não é largamente utilizado por causa do alto custo e outras dificuldades que apareceram. O contato no deslocamento dos carros ocorre, na **Linguagem de programação de baixo nível: é uma linguagem mais próxima da linguagem de máquina, como o Assembly.**

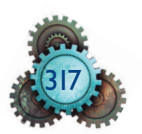

maioria, por guias lineares, que permitem maiores velocidades. Nas máquinas de grande porte e altas capacidades de fixação de peças, predominam as guias com elemento autolubrificante e redução de atrito por causa das baixas velocidades empregadas. O sistema é chamado contato de barramento, que torna essas máquinas indicadas para altas remoções de material.

O sistema de lubrificação nas máquinas CNC é realizado automaticamente por distribuidores localizados nos pontos requeridos, partindo de uma unidade central na própria máquina. A refrigeração do corte é programável, com tipos de jatos diversos e sistema de filtragem acoplado. A retirada de cavacos é motorizada por transportadores que devem ser escolhidos pelo tipo de cavaco gerado na usinagem. As máquinas são fechadas por carenagens contra o lançamento de cavacos e respingos durante a usinagem e para a segurança de operação automática, sendo adotados sensores de segurança nas portas que dão acesso até mesmo ao painel elétrico das máquinas. O posicionamento das ferramentas ocorre de acordo com seu armazenamento em suportes tipo torre elétrica ou hidráulica na forma de disco, para tornos CNC, ou em magazines porta-ferramentas para até mais de 300 ferramentas em centros de usinagem e máquinas multitarefa.

Os itens eletrônicos mais importantes de uma máquina CNC são:

- o CNC propriamente dito, constituído de sua unidade central, teclado, visor e armário para acondicionamento das partes;
- os acionamentos de eixos e demais componentes eletrônicos dispostos no armário elétrico;
- os motores de cada eixo de movimentação acoplados diretamente aos fusos de esferas e alimentados pelo motor principal;
- o sistema de leitura de posicionamento de cada eixo, que pode ser direto por régua óptica, ou indireto por *encoder* e motor de passo.

Existem diversos fabricantes de CNC. Para cada aplicação de cada tipo ou modelo de CNC, é necessária a introdução dos dados de máquina, o que é realizado na etapa de fabricação das máquinas. Duas máquinas de mesmo modelo e mesmo CNC dificilmente têm os mesmos dados de máquina, portanto alguns deles serão diferentes. Os principais dados armazenados são divididos de acordo com os seguintes critérios:

- **• quanto às grandezas da máquina** valor das coordenadas do ponto de referência; rotação máxima do fuso principal (eixo-árvore); velocidade máxima de deslocamento dos eixos; coordenadas de fim de curso por *hardware* e por *software* etc.;
- **• quanto ao comportamento do CNC** nome dos eixos; resoluções de medição dos eixos; sentido de movimento na operação de referenciar os eixos; ativação de recursos opcionais no CNC.

Essas informações e dados são o registro de nascimento da máquina CNC e precisam ficar armazenados em diversas cópias pelo número de série da máquina para, se necessário, serem usadas em eventuais perdas de dados.

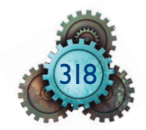

A máquina CNC é uma forma de automação programável, baseada em *softwares* e linguagem próprios. O processamento é feito no envio e retorno de informações, em malha fechada. As instruções são descarregadas pelo sistema operacional na memória RAM, após gerenciamento da unidade central de processamento. A figura 12.3 mostra um esquema de funcionamento de uma máquina CNC.

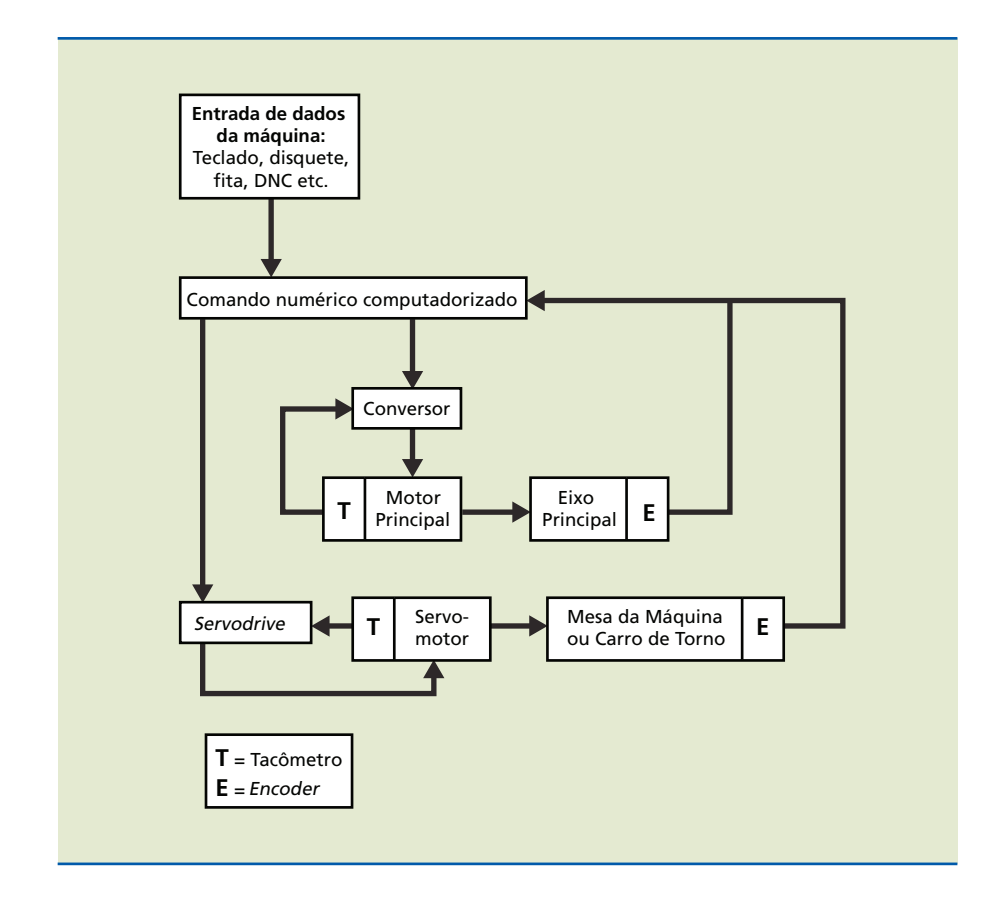

As informações inseridas no CNC são processadas pela CPU. Esta envia as informações ao controlador da movimentação (motores) da máquina e as gerencia. Após a conclusão da atividade, é retornado um sinal de alerta à CPU de que a atividade foi concluída e a máquina está apta para receber novas instruções. Esse ciclo se repete até a finalização das atividades programadas. Na figura 12.3 podem ser observados:

- **• comando (CNC)** recebe as informações e faz a compilação de dados;
- **• conversor** faz o trabalho de conversão dos impulsos eletrônicos em impulsos elétricos, para realizar o acionamento do motor principal;
- **• tacômetro** monitora, por medição de valores, o avanço e a rotação dos eixos da máquina. Fornece informação para o conversor ou *servodrive* da necessidade ou não de realimentação de seus respectivos motores;
- *• servodrive* converte os sinais eletrônicos emitidos pelo comando da máquina em impulsos elétricos que acionam o servomotor;
- **• servomotor** motor de velocidade variável, responsável pelo movimento dos eixos de programação que executam a usinagem. Por exemplo, nos tornos, o servomotor aciona os eixos de movimento da ferramenta de corte;

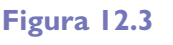

Esquema de funcionamento de máquina CNC.

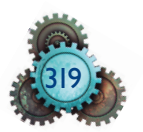

*• encoder* – chamado transdutor, é o responsável pela medição de posição dos eixos. Mede a posição linear ou a posição angular do eixo e fornece os dados de posição dos eixos para o comando da máquina. Para obter maiores precisões de medição do posicionamento linear, utiliza-se régua óptica, de cristal, e um cursor para a leitura da posição.

## 12.3 Programação CNC

A elaboração do programa de usinagem para máquinas CNC é exclusiva para cada modelo de máquina. As máquinas são diferenciadas pelo tipo e quantidade de operações que executam. O programador utiliza o sistema de coordenadas cartesiano para o direcionamento dos movimentos do carro ou da mesa, segundo a norma **DIN**. Em tornos, são dois eixos lineares a 90°. Em fresadoras e centros de usinagem, são três eixos lineares também a 90° entre si. Para ambos os casos, tornos ou centros de usinagem, podem ser mostrados os eixos pelo emprego dos dedos da mão direita, recurso conhecido como a regra da mão direita (figura 12.4). Existem ainda, os eixos rotativos associados a cada eixo linear, totalizando seis eixos de programação. O programador avalia e define diversas informações, como o tipo de fi xação para o formato da peça e do processo, a geometria e as dimensões da ferramenta, entre outras. Há também máquinas com mais de seis eixos de programação, mas geralmente eles não são eixos que interpolam ao mesmo tempo.

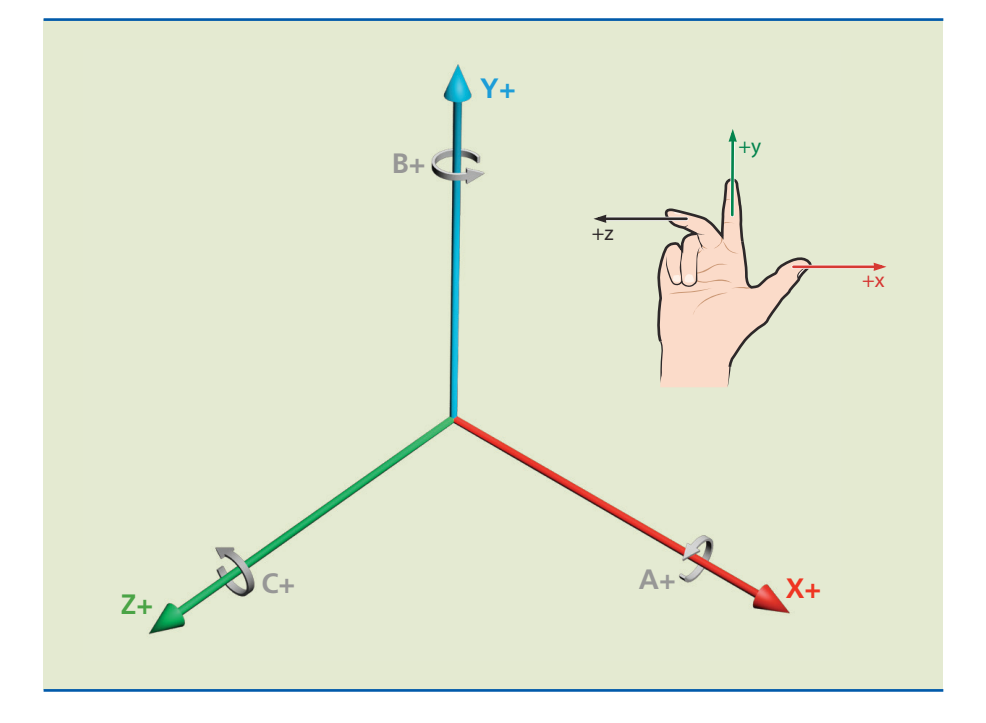

A figura 12.4 mostra os eixos lineares e rotativos de uma máquina CNC, e que, em torno CNC com dois eixos, a ferramenta estaria na mesma posição da ferramenta de fresamento da figura, adotando o plano formado pelos eixos X, Z. Por convenção internacional, o eixo Z é direcionado no sentido paralelo ao eixo-árvore principal da máquina, o que define, geralmente, profundidade em usinagem.

**Sigla de Deutsches Institut für Normung e.V. (DIN) (em português, Instituto Alemão para Normatização). É a organização nacional na Alemanha para padronização, representante da Organização Internacional para Padronização (ISO) na Alemanha.**

#### **Figura 12.4**

Exemplo da regra da mão direita em centros de usinagem horizontal.

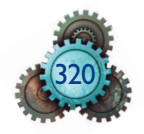

O posicionamento e a movimentação da máquina durante a usinagem são definidos com base no sistema de referência, ou origem, para a definição do valor e o sinal das coordenadas de cada eixo. As coordenadas são funções de programação (lineares X, Y, Z e rotativas A, B, C, acompanhadas de valores numéricos) que definem o posicionamento na usinagem CNC. São obtidas na geometria do desenho da peça, orientando o programador. O sinal da coordenada depende da referência adotada pelo programador, do sistema de coordenadas absoluto ou incremental e do posicionamento e movimentação que serão executados. A movimentação da máquina será na ordem sequencial programada dessas coordenadas.

O programador analisa o desenho da peça (figura 12.5), escolhe o sistema de coordenadas (as coordenadas absolutas são largamente utilizadas), atribuindo uma origem que coincida com um ponto ou eixo geométrico da peça de onde partirão as medidas para escrever o programa CNC. O programador identifica todas as medidas necessárias para a fabricação e estabelece a estratégia ou sequência de usinagem.

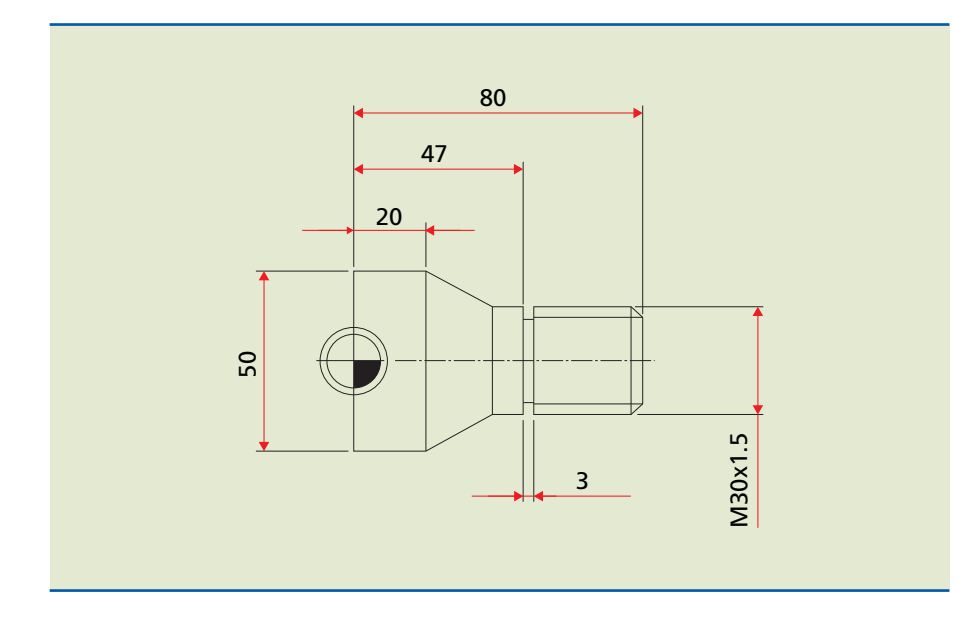

**Figura 12.5** Desenho de peça a ser feita por CNC.

É necessário conhecer os dados técnicos e a forma de movimentação da máquina e, ainda, ter experiência anterior com usinagem. Em programação assistida, define-se a origem, informam-se ao computador a geometria da peça, os dados da máquina e estratégia da usinagem em geral incluindo o tipo e características da ferramenta, para que o computador execute a programação CNC da usinagem requerida.

## 12.3.1 Sistema de coordenadas na máquina CNC

O sistema de coordenadas pode variar de posição em função do tipo de máquina, mas sempre segue a regra da mão direita, apontando o sentido positivo dos eixos imaginários. O eixo Z geralmente define profundidades, pois é coincidente ou paralelo ao eixo-árvore principal (ver exemplo na figura 12.6).

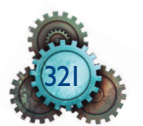

#### **Figura 12.6**

Exemplo de definição de sistema de coordenadas em tornos CNC.

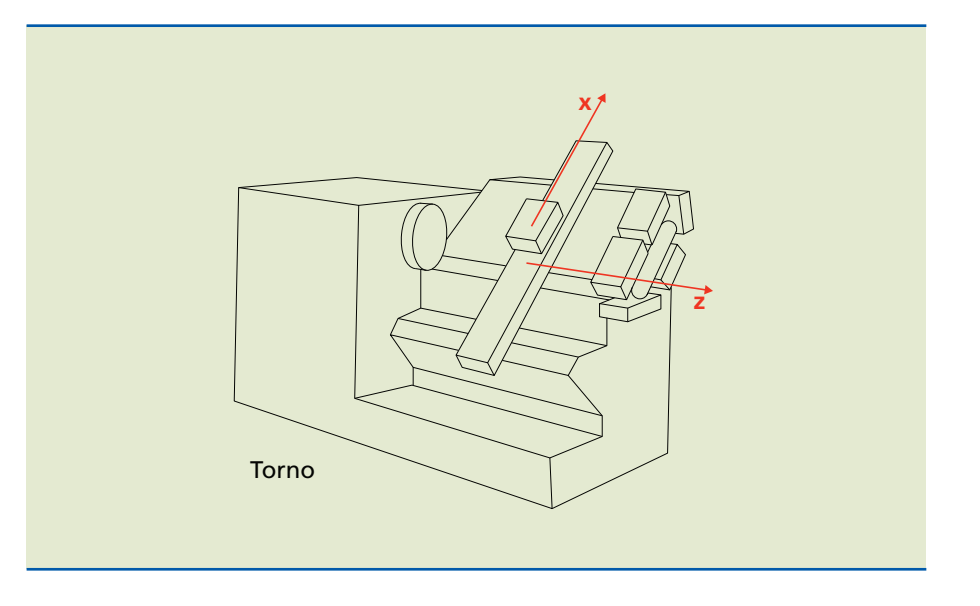

Nos tornos, existem dois eixos imaginários, designados pelas letras X e Z:

- o eixo X relaciona-se com o diâmetro da peça;
- o eixo Z, coincidente com o eixo-árvore, relaciona-se com as dimensões longitudinais da peça (comprimentos). Na figura 12.7 é mostrada a disposição dos eixos no encosto das castanhas (a) e na face da peça (b), como sendo o ponto zero peça. O sentido de X+ depende da disposição da torre principal porta-ferramenta, se é dianteira ou traseira, já que o eixo X positivo é direcionado da linha de centro do eixo-árvore para a torre.

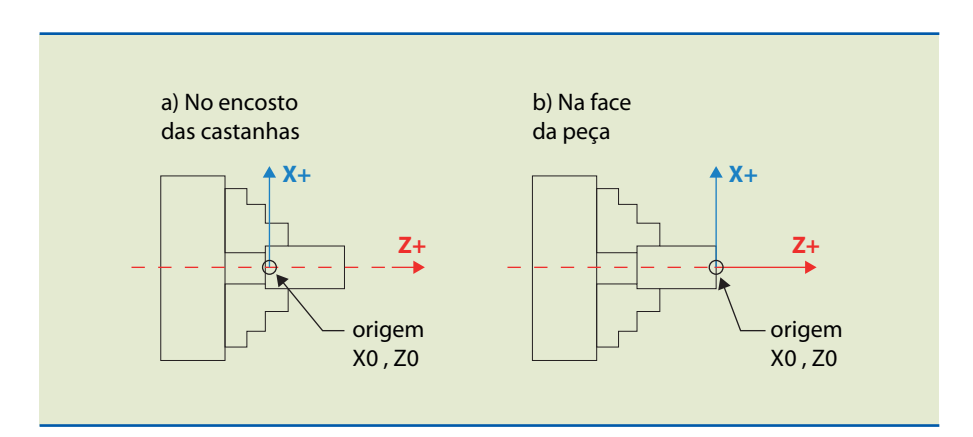

#### **Figura 12.7**

Disposição dos eixos: a) no encosto das castanhas; b) na face da peça.

## 12.3.2 Ponto zero e pontos de referência

Em uma máquina CNC existem pontos referenciais. São posicionados na fabricação da máquina e auxiliam na operação e programação. Os valores numéricos ficam armazenados nas páginas de dados das máquinas como parâmetros.

Para a programação CNC e para o preparador e o operador da máquina é importante a localização do ponto zero peça. Os movimentos das ferramentas na usinagem são realizados com o auxílio do sistema de coordenadas.

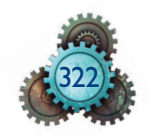

A figura 12.8 mostra os pontos referenciais em um torno CNC.

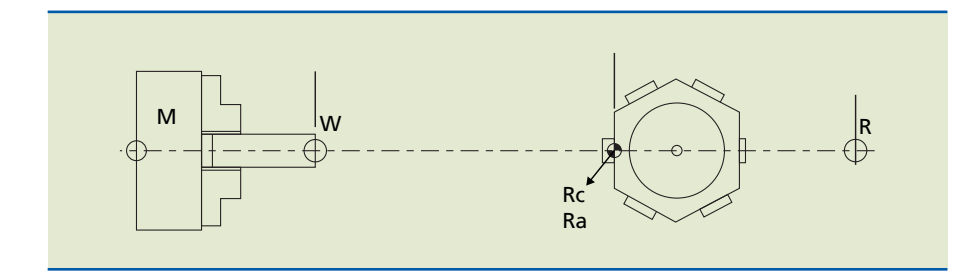

**Figura 12.8** Pontos referenciais em um torno CNC.

Na figura:

#### • M **= ponto zero máquina**

A partir desse ponto são definidos todos os outros pontos de referência. É fixado pelo fabricante e geralmente determina, para o torno, o centro do eixo-árvore e a superfície de encosto da placa no eixo-árvore (atrás da placa).

#### • R **= ponto de referência da máquina**

A posição exata desse ponto, para cada eixo de movimento, é definida quando a máquina está em fase final de montagem. É o ponto de controle de medição dos movimentos dos carros e das ferramentas. A figura 12.9 ilustra outro exemplo.

Ao ser desligado, ou na eventual falta de energia elétrica, o comando perde a referência, isto é, perde o valor da coordenada da posição dos eixos comandados. Ao ligarmos a máquina, costumamos deslocar os carros até esse local, antes de iniciar a usinagem, a menos que a máquina possua um opcional de "zero absoluto".

Com isso, a posição das coordenadas do ponto de referência em relação ao ponto zero da máquina possui sempre o mesmo valor conhecido e geralmente fora do campo de trabalho.

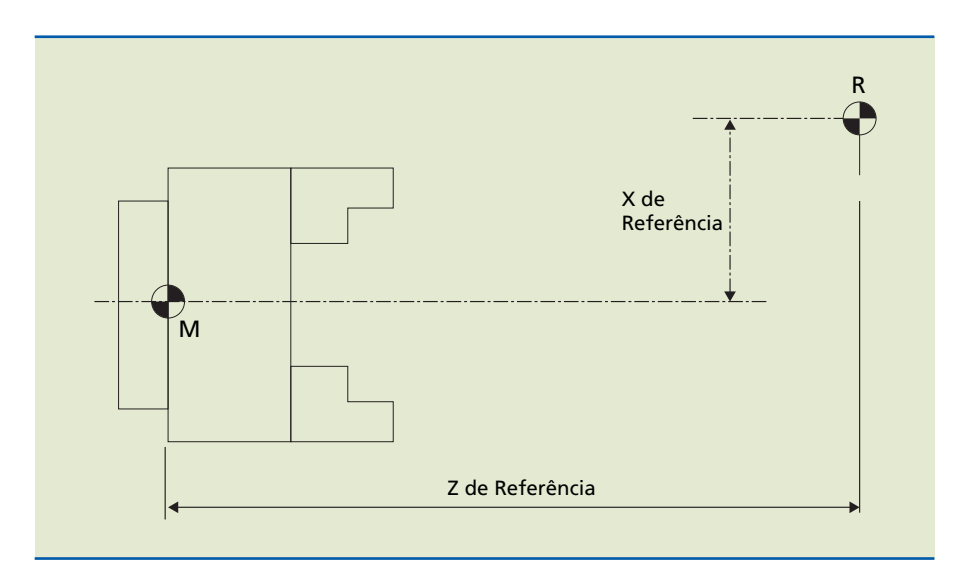

**Figura 12.9** Pontos de referência.

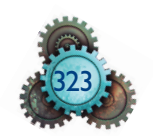

#### • Rc **e** Ra **= pontos de referência da ferramenta**

O ponto de referência da ferramenta em geral encontra-se na face de encosto da ferramenta no dispositivo (torre porta-ferramenta), onde o ponto de contato da ferramenta Rc coincide com o ponto de assento da ferramenta Ra. Nos centros de usinagem, está no contato da ferramenta com o eixo-árvore.

As cotas X e Z são importantes, pois definem o campo de trabalho da ferramenta e são ajustadas na etapa de preparação da máquina. As ferramentas, por possuírem diferentes perfis, apresentam medidas diferentes de X e de Z na preparação e *preset*. Elas devem ser tomadas e acondicionadas na página de dados da ferramenta ou de corretor. Quando o programa CNC indicar que dada ferramenta deve ser posicionada para realizar a usinagem, com o número da ferramenta é informada a posição desse corretor, fazendo a máquina reconhecer as diferenças de X e de Z entre as ferramentas. A figura 12.10 mostra um exemplo com os pontos de referência da ferramenta.

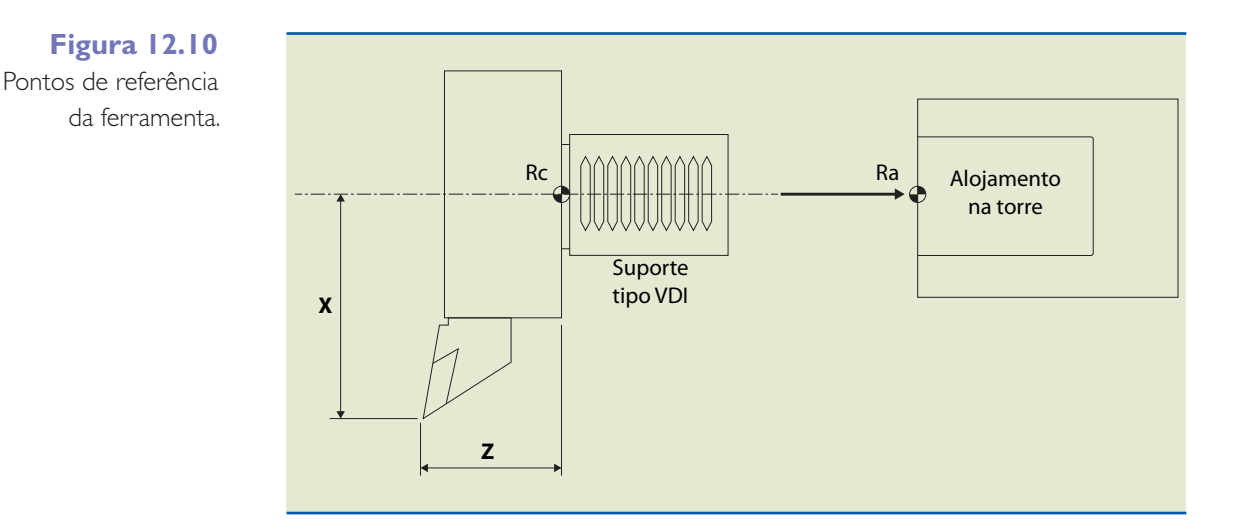

#### **Figura 12.11**

Alojamento para a ferramenta no cone do eixo-árvore. Ao fazer o *preset* das ferramentas na atividade de preparação na própria máquina, automaticamente estão sendo apuradas essas dimensões, tanto a transversal X como a de comprimento Z. A figura 12.11 ilustra um esquema em que é mostrado o alojamento para a ferramenta no cone do eixo-árvore. Na própria figura podem ser observados os pontos de referência para a ferramenta.

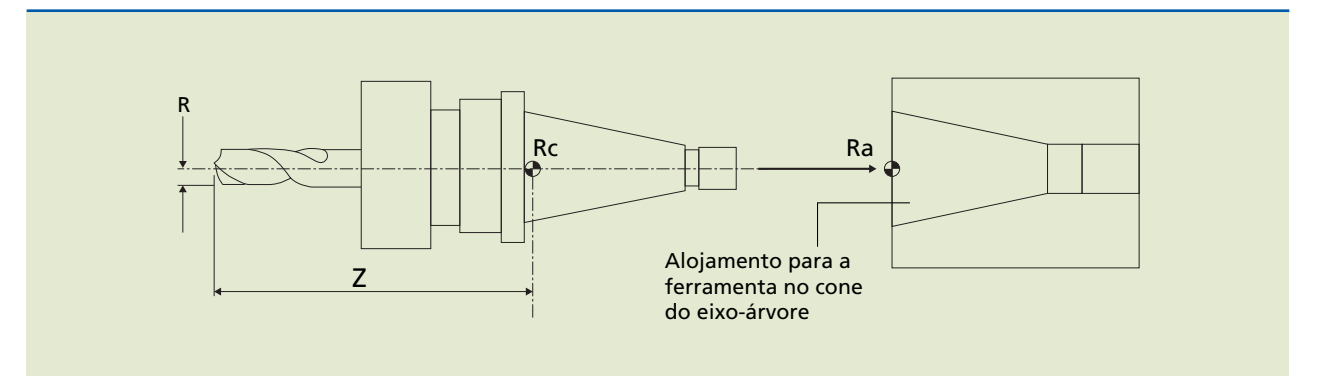

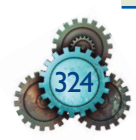

No caso de ferramentas rotativas, verifica-se que existem diferenças de comprimento Z quando são fixadas nos adaptadores.

Quando a usinagem da peça é do tipo fresamento tangencial, indica-se também o raio da ferramenta (R). Na programação CNC, os valores das coordenadas são programados nas medidas do desenho, e na usinagem com ferramentas de usinagem rotativas o posicionamento nessas coordenadas é dado pelo centro do eixo-árvore.

A adoção correta de compensação ou correção do raio da ferramenta faz com que sejam programados os valores da peça e o posicionamento da ferramenta na tangente à trajetória programada. A sequência a ser seguida para memorizar os dados das ferramentas varia de acordo com a máquina e o CNC. Havendo necessidade de corrigir a medida usinada por estar utilizando uma ferramenta de raio pouco maior ou pouco menor do que o cadastrado, realiza-se a correção do valor do raio da ferramenta na página de dados da ferramenta.

No processo de programação para usinar furos com brocas, programam-se as coordenadas do centro do furo, que geralmente são fornecidas nos desenhos. Nesse caso, o posicionamento da ferramenta não precisa de correção de raio da ferramenta.

#### • W = **ponto zero peça**

O ponto zero peça é o mais importante em programação CNC. É determinado pelo programador como uma das medidas preliminares na execução do programa CNC. É recomendável que a definição do ponto zero peça seja feita em um ponto que facilite transformar as medidas do desenho em valores de coordenadas para programação.

Em torneamento, em geral o ponto zero é determinado no cruzamento a 90° da linha de centro do eixo-árvore com uma das faces da peça acabada (figura 12.12). Os valores das coordenadas desse ponto ao zero da máquina são memorizados no comando durante a preparação da máquina, em página específica, utilizando procedimentos definidos. No início do programa CNC, coloca-se uma função preparatória G54 (até G59), que orienta a disposição a adotar esse mesmo número de ponto zero na preparação. A máquina lê a função no programa CNC e busca o valor de deslocamento do zero peça, compila e executa o posicionamento da ferramenta corretamente. É válido também se for necessário ter mais de um ponto zero na peça.

**Figura 12.12** Determinação do ponto zero.

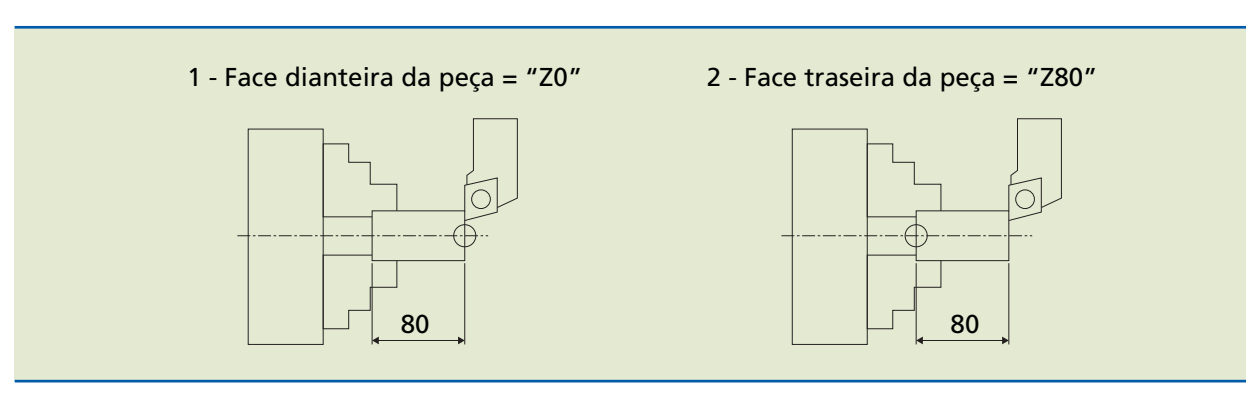

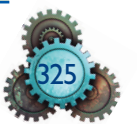

Em centros de usinagem, o ponto zero é definido no cruzamento dos eixos X, Y e Z perpendiculares entre si (figura 12.13), ocorrendo a programação e a operação conforme foi descrito para o torneamento. Usam-se uma das ferramentas de geometria e dimensões X e Z conhecidas ou um dispositivo auxiliar tipo apalpador eletrônico na operação de definição do zero peça.

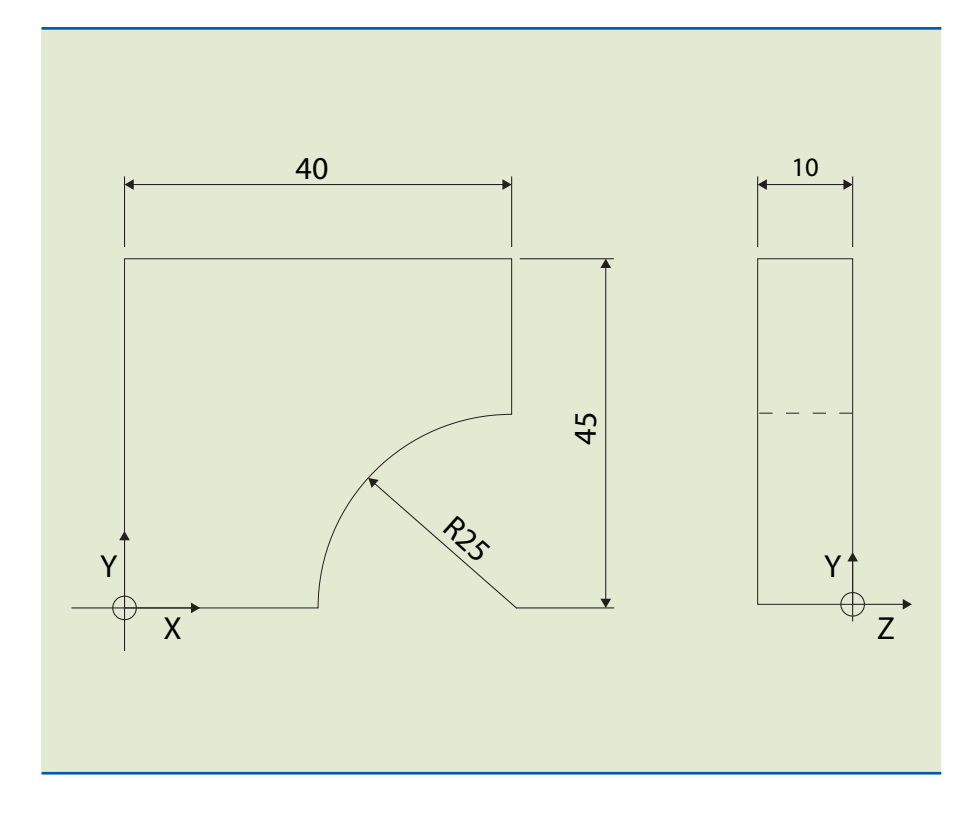

Para programar em todos os tipos de máquinas CNC é importante lembrar que, uma vez posicionada a origem do sistema de referência para a programação, de maneira geral, é a ferramenta que se desloca, independentemente do fato de a peça estar se movimentando. O posicionamento que a ferramenta vai atingir, ou seja, a meta ou ponto a ser alcançado ao final da trajetória da ferramenta é determinado pelas coordenadas programadas, que o CNC lê, processa e faz a máquina executar. As coordenadas podem ser programadas em valor absoluto ou incremental. Sua definição é a mesma para qualquer tipo de máquina.

## 12.3.3 Sistema de coordenadas absolutas

É o mais utilizado. É aquele em que todos os pontos são definidos por meio de um sistema de coordenadas ortogonal, a partir da intersecção dos eixos, chamado origem (ver figura 12.14 e tabela 12.1). Ou seja, todos os pontos a serem atingidos são programados por coordenadas medidas em relação à origem (origem fixa), chamada zero peça. O sinal da coordenada é definido em função dessa origem, ou seja, o sinal é positivo ou negativo se a meta (ou o objetivo a atingir) programada está no campo positivo ou negativo do eixo. Nos valores com sinal positivo não é necessário colocar o sinal.

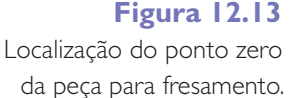

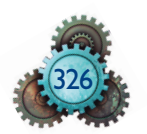

#### **Figura 12.14**

Sistema de coordenadas ortogonal, a partir da intersecção dos eixos.

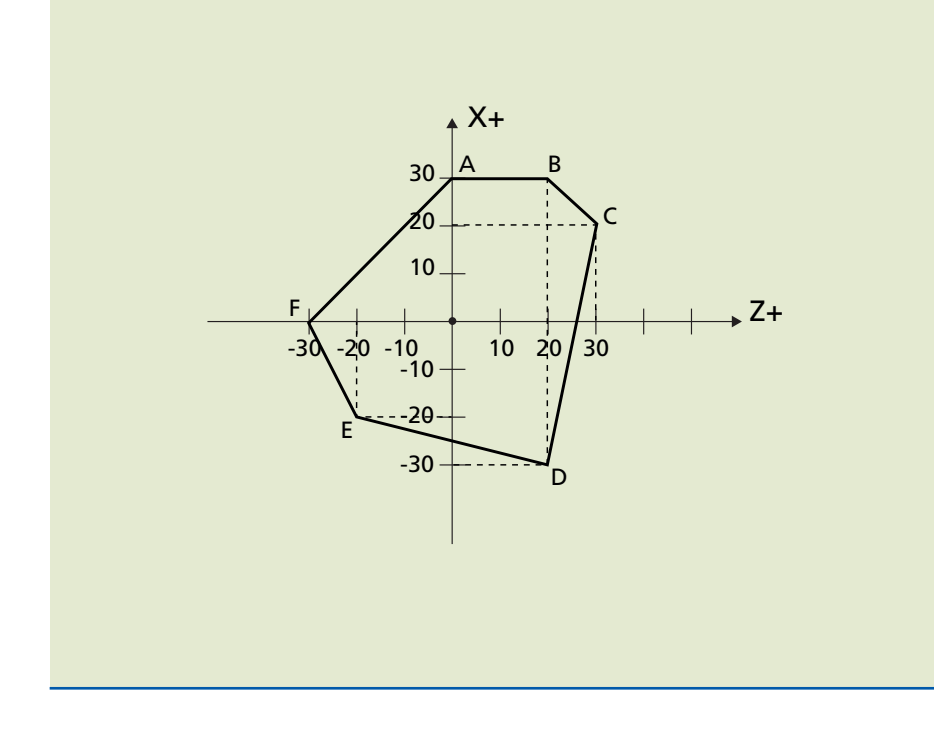

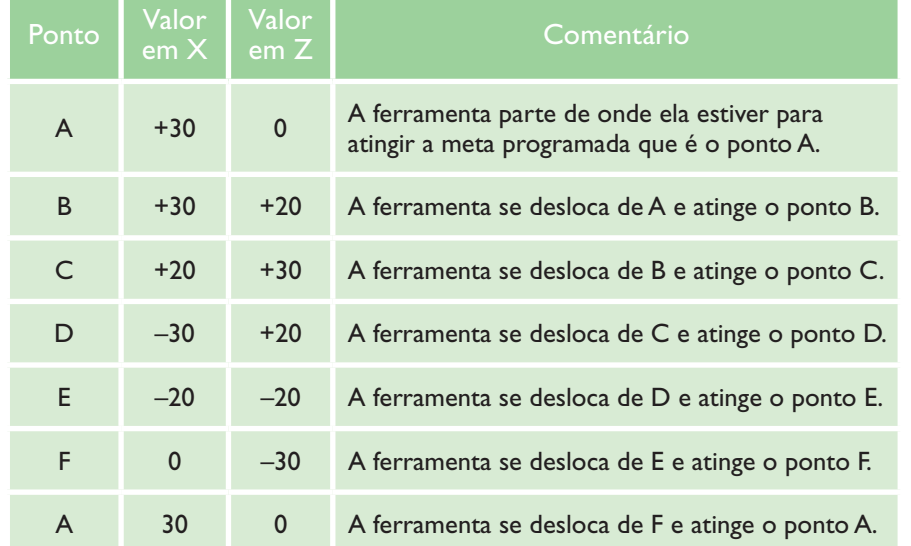

#### **Tabela 12.1**

Coordenadas dos pontos observados na figura 12.14

## 12.3.4 Sistema de coordenadas incrementais

É o sistema em que todos os pontos são definidos no plano por meio de um sistema de coordenadas ortogonais, porém o ponto anterior atingido é chamado origem para efetuar o próximo movimento (origem flutuante) (ver figura 12.15 e tabelas 12.2 e 12.3.). O sinal da coordenada é definido em função da direção do movimento, ou seja, se o movimento é contrário ao sentido positivo do eixo, a coordenada tem sinal negativo.

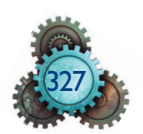

#### **Figura 12.15** Sistema de coordenadas incrementais.

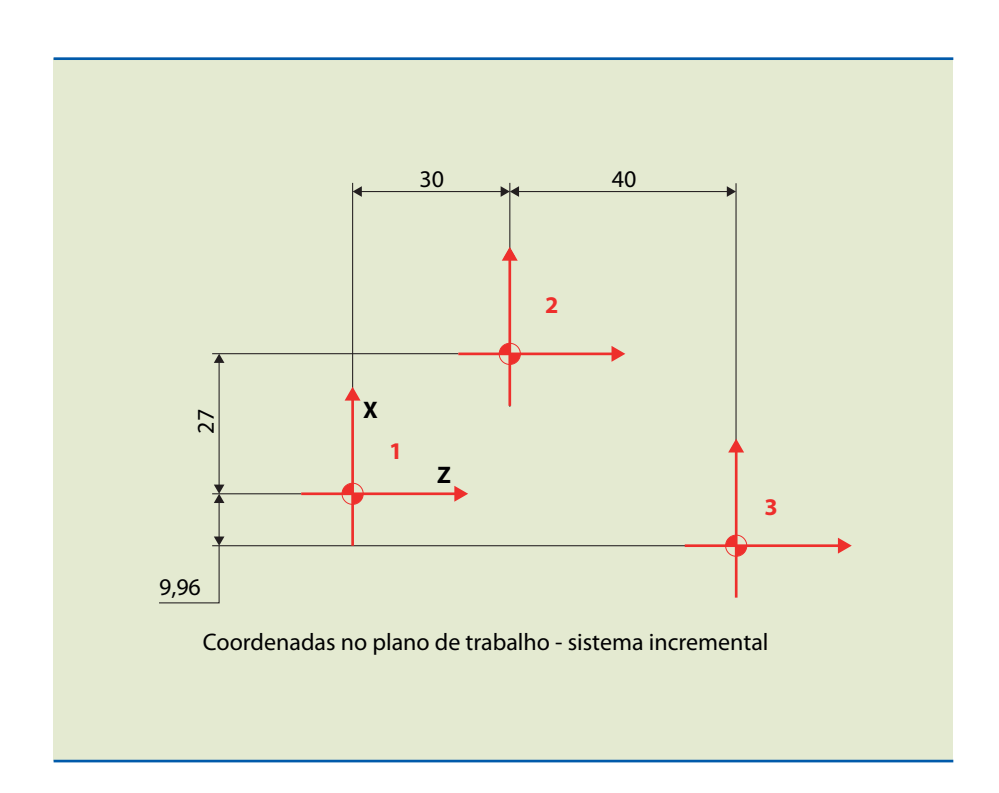

#### **Tabela 12.2**

Sistema de coordenadas incrementais (movimentos de 1 a 3, coordenadas a serem programadas).

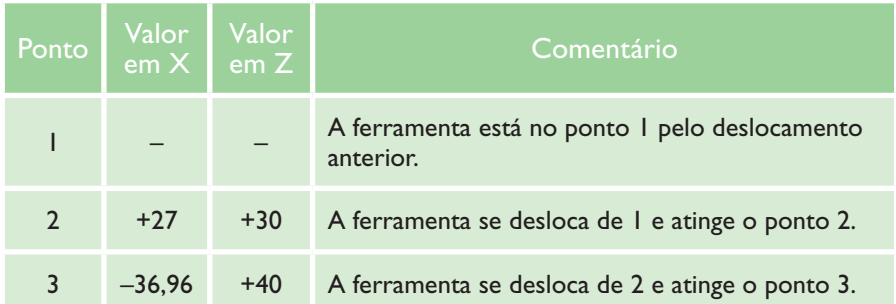

#### **Tabela 12.3**

Sistema de coordenadas incrementais (movimentos de 3 a 1, coordenadas a serem programadas).

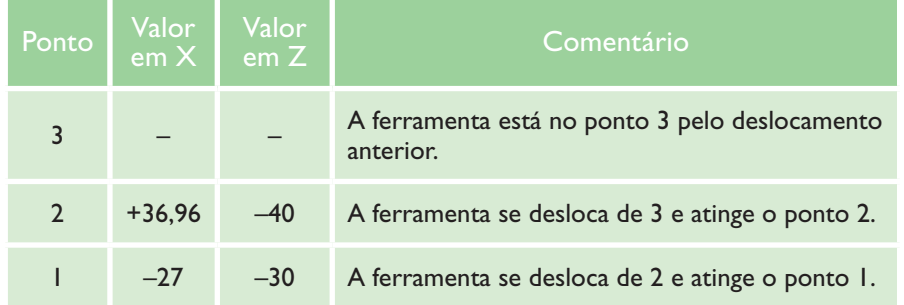

Sabemos que valores com sinal positivo dispensam os sinais.

O sistema de coordenadas incremental é pouco utilizado. Como exemplo, é empregado visando facilitar a programação, em coordenadas colocadas dentro de rotinas de ciclos fixos.

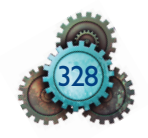

## 12.4 Programação verbal – códigos, funções e caracteres para a programação

O programador deve conhecer a tecnologia do processo de usinagem para fazer um programa CNC. O objetivo é garantir a confecção da peça, a segurança do operador e a preservação do sistema (máquina, ferramenta, dispositivos). O desenho, o material, os dispositivos e as ferramentas que serão utilizados são fatores determinantes para que o programador realize da melhor forma a estratégia e o programa CNC.

Inicialmente, conhecendo a operação que será executada dentro das fases ou etapas de fabricação e analisando a geometria do desenho e tolerâncias, o programador identifica o formato e o tipo de material da peça para selecionar o ferramental necessário e a fixação adequada. É importante possuir domínio em interpretação de desenho técnico, sabendo identificar as tolerâncias, rugosidades e demais informações.

É necessário que o programador conheça os mecanismos da máquina utilizada no processo a partir da definição de qual seria a mais indicada para atender as exigências da usinagem. Ele deve conhecer também as características técnicas, recursos de programação do CNC da máquina que está programando e como estão sendo aplicados os dispositivos de fixação e as ferramentas de corte.

As ferramentas devem ser escolhidas com base no tipo de processo e as exigências da usinagem (desbaste, acabamento, rugosidade etc.) e, ainda, pelo tipo e formato do material.

Ao produzirem as peças no menor tempo possível, as ferramentas devem garantir, por meio da adoção de parâmetros de corte ideais, a confecção das peças na geometria e tolerâncias requeridas oferecendo segurança ao operador da máquina e a preservação do equipamento e da ferramenta.

Os parâmetros são indicados pelos fabricantes das ferramentas em manuais e tabelas técnicas, ordenados pelo tipo de processo, tipo de material da peça, além da forma, geometria e material da ferramenta. Os parâmetros de corte e a sequência programada podem ser ajustados ao longo da fabricação do(s) lote(s) de peça(s), para melhor otimização do processo.

A partir desta análise, deve-se definir a estratégia e a sequência de operações. O programa CNC é uma sequência de códigos para executar ações automáticas nos equipamentos (item 12.4.2). Como estamos abordando a programação verbal e não a programação assistida, deve-se ter muita cautela para evitar colisões, acidentes e refugos das peças ao fazer a simulação da sequência programada. Em programação assistida, a simulação pode ser feita antes de inserir o programa CNC na máquina.

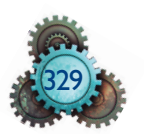

## 12.4.1 Exemplos de programação – geometrias com descrição

No torneamento em geral são usados dois eixos lineares:

- o eixo X referente ao diâmetro;
- o eixo Z referente ao comprimento.

#### Exemplo 1

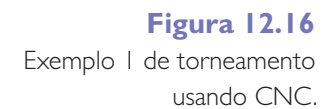

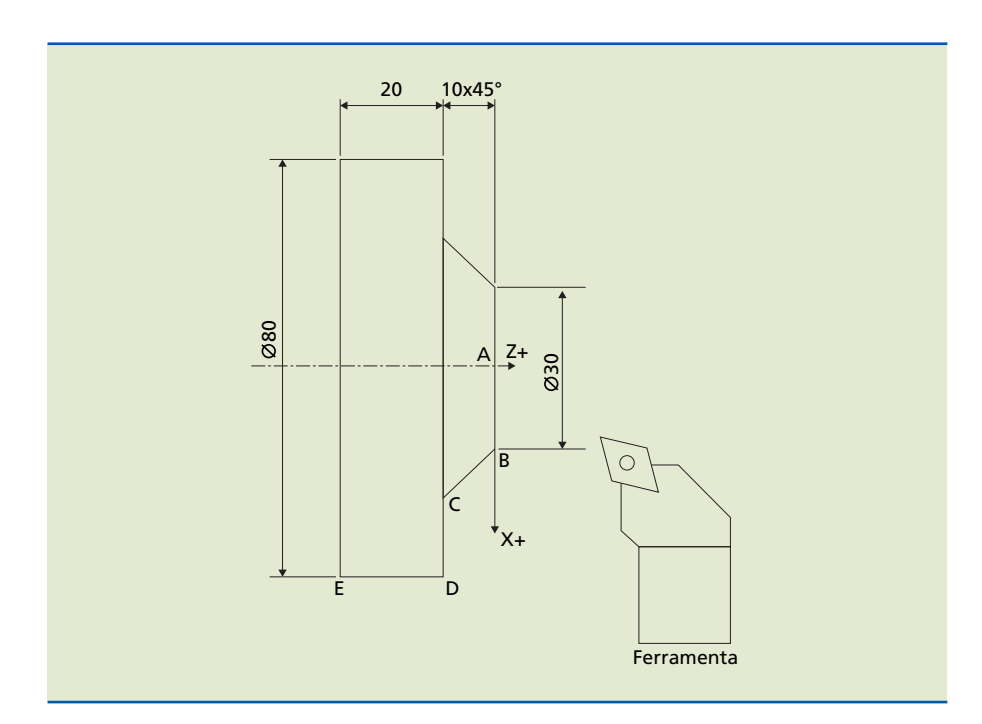

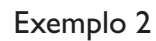

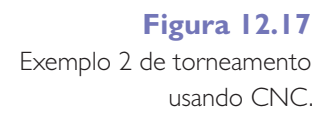

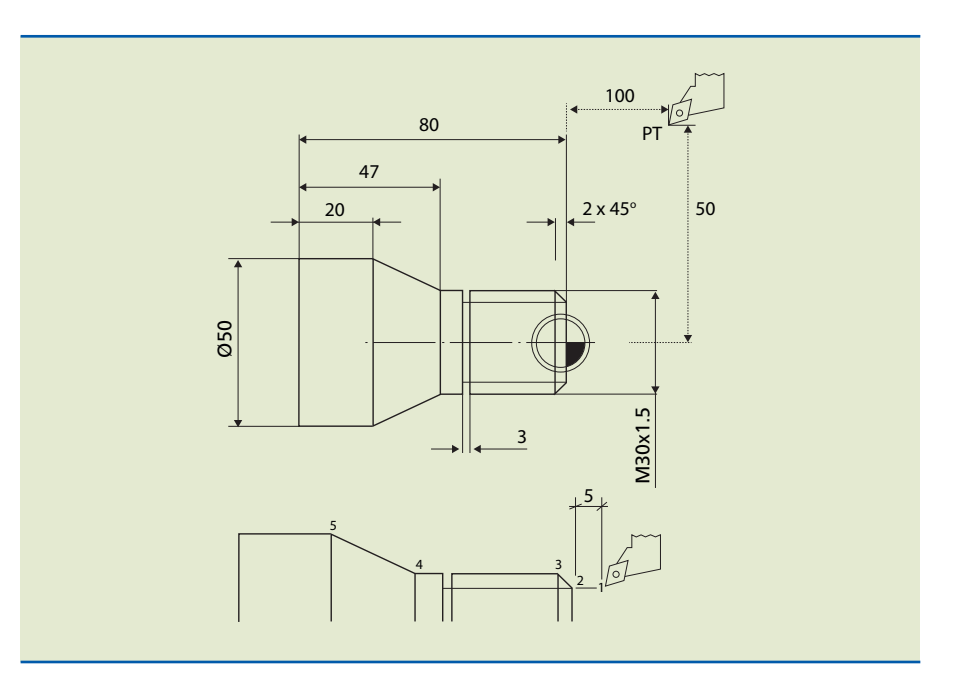

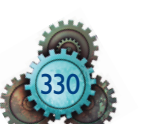

De acordo com a origem ou ponto zero da peça, são adotadas as coordenadas dos pontos necessários para a ferramenta usinar a peça na geometria do desenho da figura 12.17 – em coordenadas absolutas, sendo PT o ponto de troca da ferramenta, afastado nas coordenadas X100 (a cota 50 é no raio) Z100 – esses pontos têm as coordenadas mostradas na tabela abaixo:

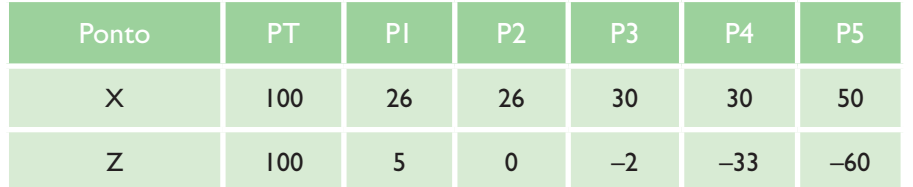

**Tabela 12.4** Coordenadas dos pontos da figura 12.17.

#### Pode ser ordenada a sequência de usinagem, sendo N o número de sequência, como mostra a tabela 12.5:

#### **Tabela 12.5** Sequência de usinagem.

De/Para | Nº | Trajetória | Tipo de avanço | Ponto final | Observação PT a P1 N1 Linear Rápido X26 Z5 Aproximação em rápido P1 a P2 N2 Linear Usinagem X26 Z0 Início do chanfro P2 a P3 N3 Linear Usinagem X30 Z-2 Final do chanfro P3 a P4 N4 Linear Usinagem X30 Z-33 P4 a P5 N5 Linear Usinagem X50 Z–60 P5 a PT N14 Linear Rápido X100 Z100 Retorno ao ponto de troca

## Exemplo 3

Seja uma fresa de topo com diâmetro 32 mm a usinar na profundidade 2 mm no eixo Z e o ponto de troca da ferramenta PT dado por parâmetro de máquina, pois o centro de usinagem possui magazine e o posicionamento é sempre no mesmo local.

#### Solução

Em programação de fresamento tangencial, é ativada a compensação de raio da ferramenta para programar o perfil do desenho, precisando ser deslocado pelo menos o valor do raio da ferramenta para ativar a compensação. A ferramenta se movimenta em uma trajetória com o centro deslocado e tangenciando o perfil programado. Se não for feita a compensação de raio, as coordenadas programadas são as da posição real do centro da ferramenta, procedimento muito usado em furações com broca, não se executando, portanto, o perfil da peça conforme desenho mostrado na figura 12.17. No final, é compensado o raio da ferramenta (figura 12.19). As coordenadas dos pontos e sequência de usinagem são mostradas nas tabelas 12.6 e 12.7.

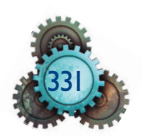

**Figura 12.18** Fresamento usando CNC.

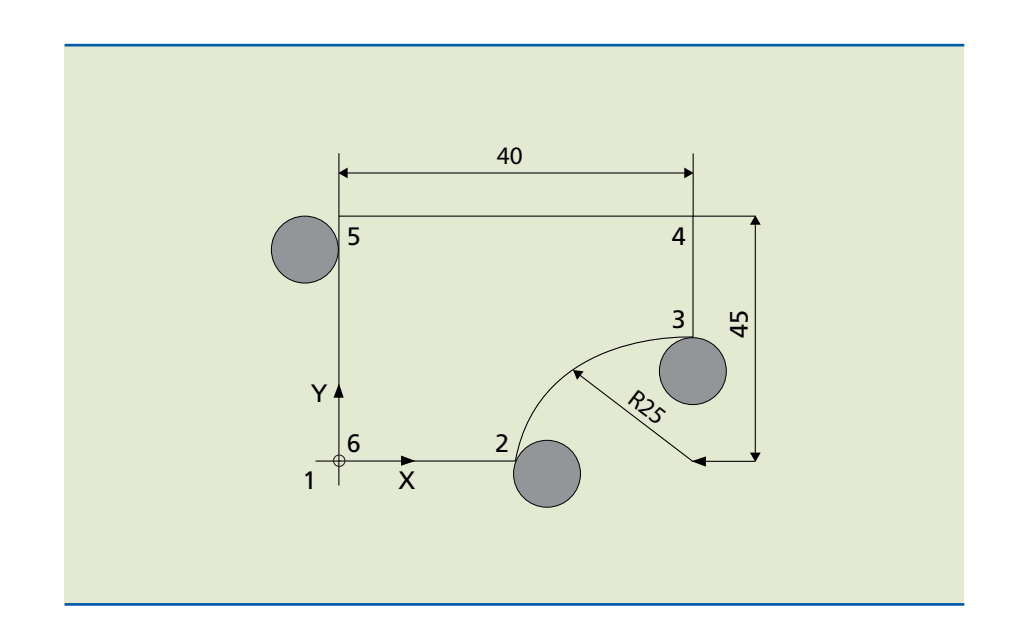

**Tabela 12.6** Coordenadas dos pontos da figura 12.18.

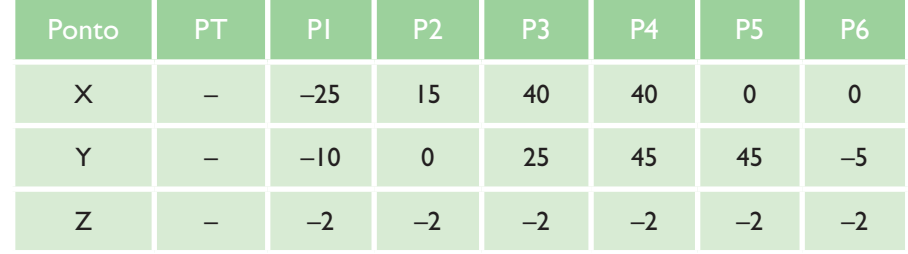

## **Tabela 12.7**

Sequência de usinagem.

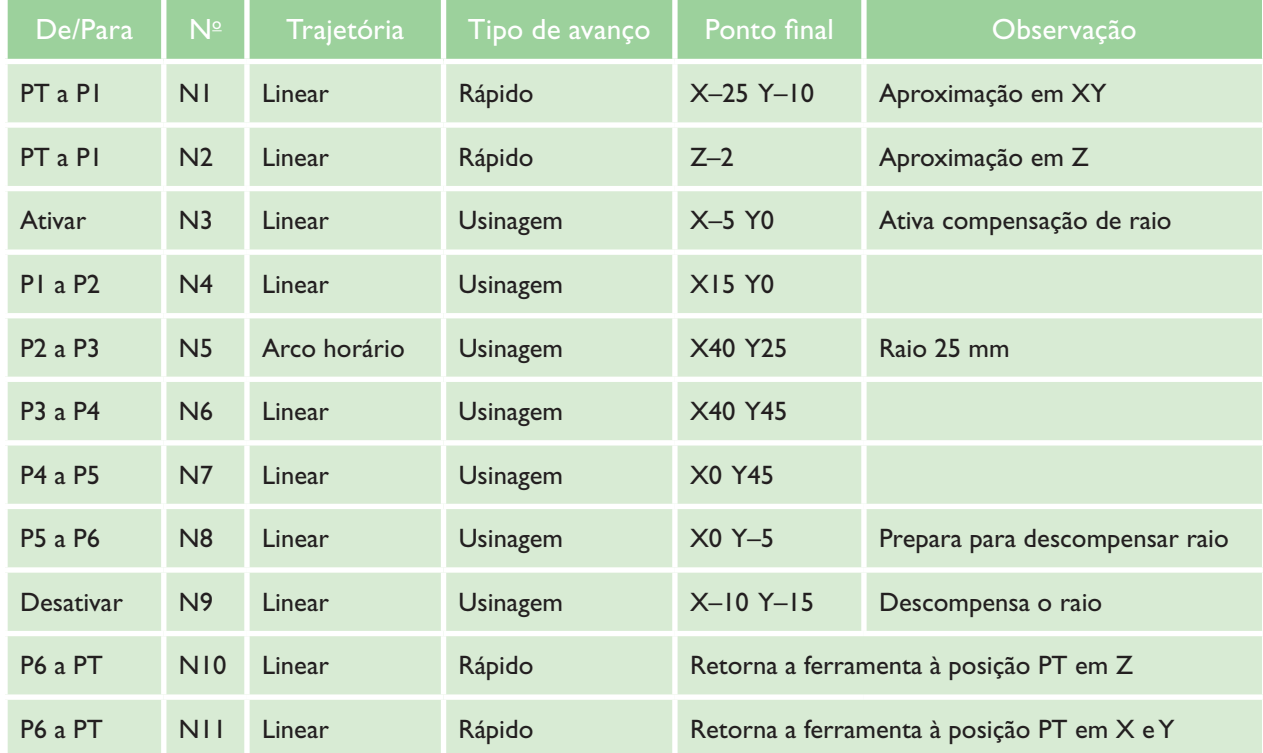

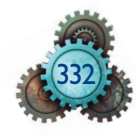

**Figura 12.19**

na trajetória.

Raio da fresa compensado

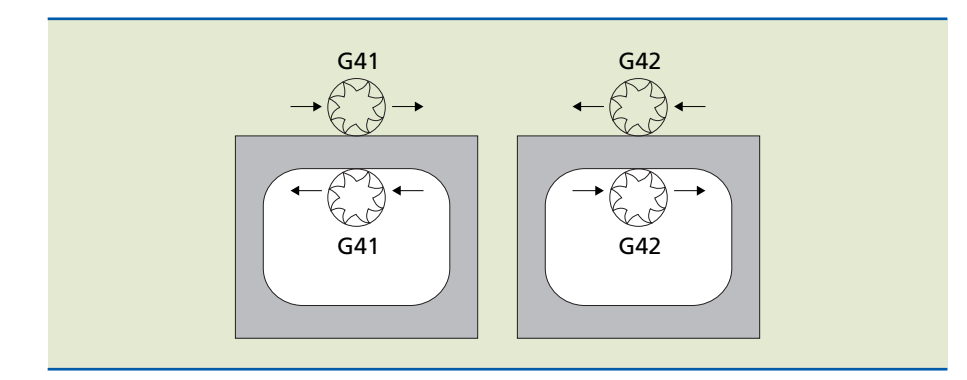

#### 12.4.2 Estrutura de programação CNC - lista de códigos e funções

As principais partes de um programa CNC são as seguintes:

**• Bloco** – Quando foi criada a programação CNC, cada linha do programa era chamada tecnicamente de "bloco". Dentro do bloco são inseridos os códigos alfanuméricos de funções, formando uma "palavra", de acordo com o formato de cada função. Num mesmo bloco, existem funções ou palavras que podem ou não aparecer junto a outras. A definição depende de cada equipamento.

Os blocos devem aparecer em sequência ordenada no programa para executar corretamente a atividade, segundo lógica operacional simples. Em modo automático, é realizada a execução em sequência de todos os blocos. Em modo de operação definido como "bloco a bloco", a máquina lê e executa a operação programada de um bloco ou linha e aguarda autorização do operador para executar o próximo bloco.

Os CNCs caracterizam-se pela velocidade de processamento dos blocos (blocos por unidade de tempo) e quantidade de blocos que têm capacidade de ler na frente do bloco que está sendo executado (blocos à frente).

**• Cabeçalho de programa** – É uma sequência de um ou mais blocos no início do programa CNC que contém informações, por exemplo: identificação do número do programa CNC, de qual peça é o programa CNC e definições de formatação diversas. Os caracteres abaixo definem se o programa é principal ou sub-programa:

% = programa principal (alguns comandos podem utilizar a letra O); P ou  $L = sub-rotina / sub-programa;$ 

- **• Comentários**  Normalmente, o que for colocado entre parênteses ou após o caractere ponto-e-vírgula (;) num programa CNC serve apenas como comentário ou informação adicional ao operador, ou seja, não executa funções na máquina.
- **• Fim de programa**  Informa e executa o término da operação de usinagem e reposicionamento no início do programa. Normalmente, é programada a função M30 no último bloco para definir o fim de um programa principal e a função M99 para final de sub-programa.

333

Para facilitar a programação, são criados ciclos de usinagem, que são rotinas de movimentos que se repetem quando é feita uma operação. Por exemplo, o roscamento em torneamento e a furação em centros de usinagem. Algumas versões de CNC possuem programação interativa que facilita a programação diretamente na máquina.

Um código pode ter significado diferente se considerados comandos diferentes (Siemens, Fanuc etc.) ou se comparado com outro modelo de máquina (torno e fresa). Por exemplo, a função X pode ser o posicionamento do eixo X (com G00, G01, G02, G03) ou o tempo de parada e permanência quando programado com G04 em alguns CNCs.

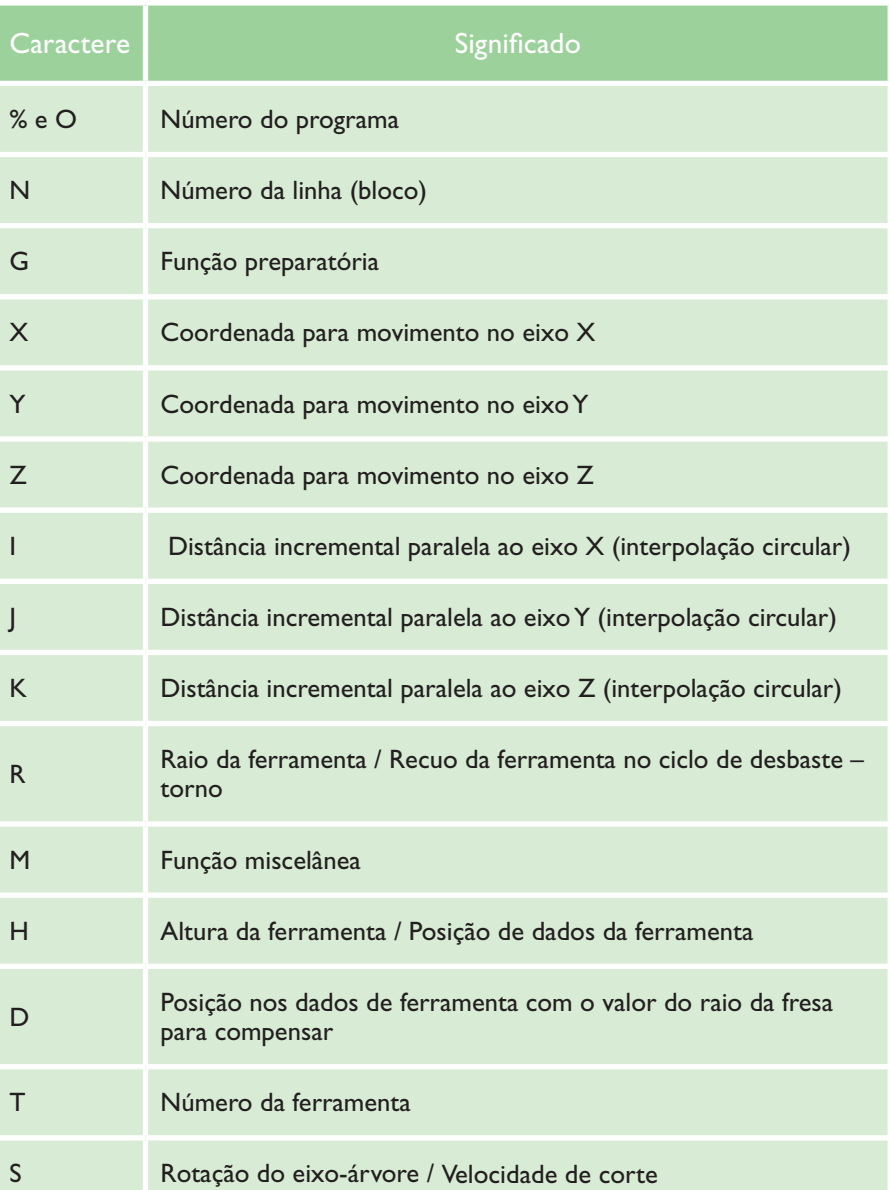

Conhecendo as funções de programação, pode-se elaborar o programa CNC.

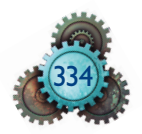

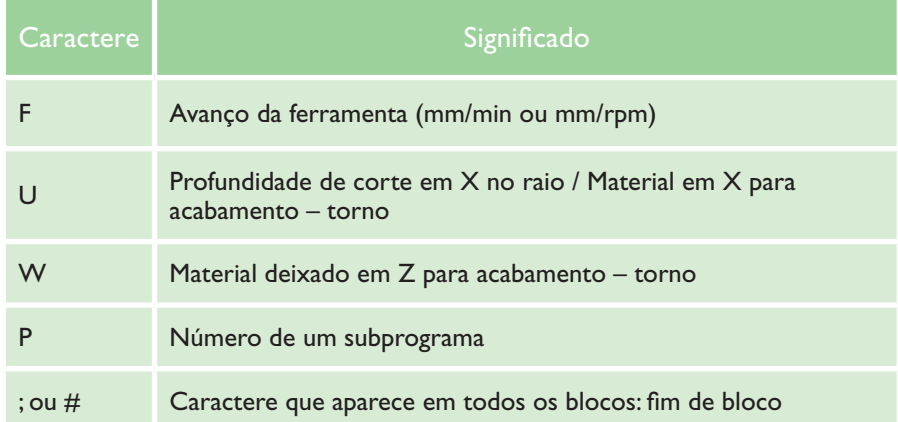

#### Exemplo de um bloco em torneamento: N20 G01 X20 Z2 F02 M03 S2000

É importante conhecer as características de cada máquina para saber, entre outras, quais funções podem ser programadas na mesma linha e qual o significado de cada uma delas.

As funções G (preparatórias) e M (miscelâneas) são as funções que mais aparecem e se repetem em um programa CNC. As funções G definem as operações que a máquina tem de fazer, preparando-a para executar movimentos e reconhecer unidades de medida. As funções G podem ser **modais** e **não modais**. As funções modais, depois de programadas, permanecem na memória do comando e valem para todos os blocos posteriores. Já as não modais, são válidas apenas nos blocos que as contêm: todas as vezes em que são requeridas, devem ser programadas.

#### *Lista de algumas funções preparatórias (funções G)*

- G00 Avanço rápido
- G01 Interpolação linear
- G02 Interpolação circular horária
- G03 Interpolação circular anti-horária
- G04 Tempo de permanência
- G20 Referência de unidade de medida (polegada)
- G21 Referência de unidade de medida (métrico)
- G28 Retorna eixos para referência de máquina
- G33 Ciclo de roscamento
- G40 Cancela compensação do raio da ferramenta
- G41 Ativa compensação do raio da ferramenta (esquerda)
- G42 Ativa compensação do raio da ferramenta (direita)
- G54 a G59 Referência de coordenada de trabalho (definição do zero peça)
- G81 a G84 Ciclos de furação
- G80 Cancela o ciclo de furação
- G90 Sistema de coordenadas absolutas
- G91 Sistema de coordenadas incrementais

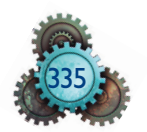

- G92 Estabelece limite de rotação (rpm)
- G94 Estabelece avanço x/minuto
- G95 Estabelece avanço x/rotação
- G96 Estabelece programação em velocidade de corte constante
- G97 Estabelece programação em rpm

*Algumas funções miscelâneas (funções M)*

- M00 Parada programada
- M01 Parada opcional
- M03 Ativa a rotação do eixo-árvore no sentido horário
- M04 Ativa a rotação do eixo-árvore no sentido anti-horário
- M05 Desliga a rotação do eixo-árvore
- M06 Troca automática de ferramentas em caso de fresadoras
- M08 Liga o fluido de corte
- M09 Desliga o fluido de corte
- M30 Finaliza o programa
- M98 Chama o subprograma
- M99 Encerra o subprograma e volta ao programa principal

Geralmente, os blocos e informações inseridos ENTRE PARÊNTESES servem apenas como COMENTÁRIOS, NÃO SÃO EXECUTADOS PELOS CNC.

#### 12.4.3 Exemplos de programas CNC

**1. Exemplo de blocos de programa com comentários**

%2341 (programa nº 2341)

(PROGRAMA INICIAL) – comentário

N10 G21 G40 G90 G94 (bloco 10 = N10: funções de cabeçalho)

N20 G28 U0 W0 (retorno ao ponto de referência – ponto de troca de ferramenta)

(FERRAMENTA DE FACEAR) – comentário

N30 T01 H01 M6 (ferramenta posição 1 na torre e dados da ferramenta posição 1 na página de dados da ferramenta)

N40 G97 S250 M3 (ativa a 250 RPM constante e liga o eixo-árvore com o M3 sentido horário)

N50 G00 G54 X200 Y100 Z10 (posicionamento rápido e linear da ferramenta a partir do zero peça G54 nas coordenadas X, Y e Z medidas do zero peça em absoluto)

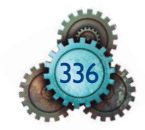

N60 G01 Z0 F30 M8 (posicionamento linear apenas no eixo Z com avanço da ferramenta 30 mm/min e liga o refrigerante)

N70 X100 F80 (posicionamento linear no eixo X com avanço da ferramenta 80 mm/min)

N80 G00 Z10 M9 (posiciona em rápido linear da ferramenta em Z10 desliga o refrigerante)

N90 G28 U0 W0 (retorno ao ponto de referência – ponto de troca de ferramenta)

N100 M30 (fim de programa)

#### **2. Exemplo fresamento de contorno** (figura 12.20)

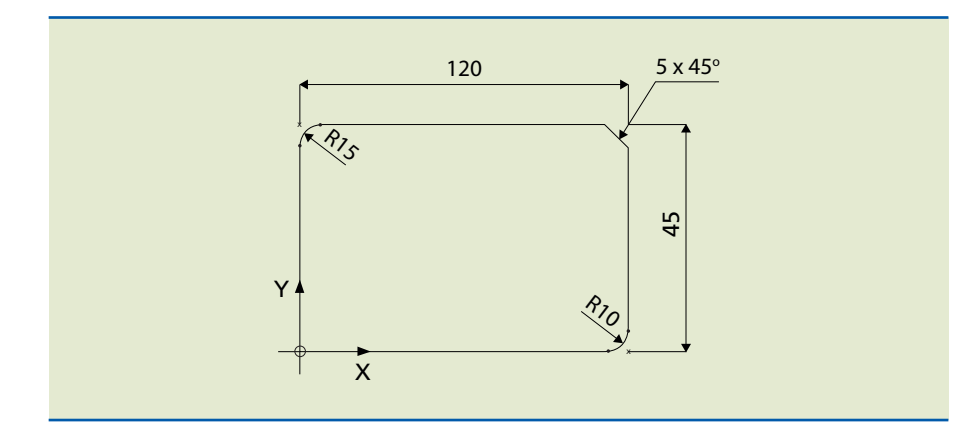

**Figura 12.20** Fresamento de contorno usando CNC.

(PROGRAMA PARA FRESAR O PERFIL COM FRESA DE TOPO DIAM. 10 mm)

N10 G21 G40 G90 G94 (cabeçalho do programa)

N20 G00 X235 Y125 Z125 (Afastamento EM RÁPIDO para troca de ferramenta)

N30 T01 M6 D1 (troca da ferramenta, ferramenta 1 no cone do eixo-árvore e ativa corretor posição de dados 1 na página dados da ferramenta)

N40 G97 S1535 M3 (liga o eixo-árvore com 1535 rpm na ferramenta, sentido horário)

N50 G00 X-10 Y-10 (posicionamento da ferramenta em rápido próximo do início da usinagem, X e Y coordenadas do centro da fresa EM RELAÇÃO AO ZERO PEÇA)

N60 Z20 (aproximação em rápido até 20 mm de distância entre a ponta da ferramenta e o plano que define a origem em Z)

N70 G01 Z-5 F200 (posicionamento em Z, com 5 mm de profundidade a partir da face origem do eixo Z, com avanço 200 mm/min)

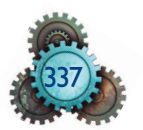

N80 G42 Y0 F200 M8 (ativa compensação de raio da ferramenta à direita da trajetória com G01 modal, liga o refrigerante – a ferramenta estará tangenciando a linha de Y0)

N90 X110 F40 (executa usinagem ao longo do eixo X até 110 mm da origem – posiciona a ferramenta no início do arco de raio 10 mm, com avanço 40 mm/min)

N100 G03 X120 Y10 R10 (interpolação circular anti-horário de raio 10 mm – coordenadas X e Y no final do arco em relação ao zero peça)

N110 G01 Y40 (se houver interpolação linear após G02 ou G03, necessita informar G01 – usinagem ao longo do eixo Y)

N120 X115 Y45 (executa o chanfro de 5 x 45°)

N130 X15 (executa usinagem ao longo do eixo X até 15mm da origem - posiciona a ferramenta no início do arco de raio 15mm, com avanço 40mm/min programado em N90)

N140 G03 X0 Y30 R15 (interpolação circular anti-horário de raio 15 mm – coordenadas X e Y no final do arco em relação ao zero peça)

N150 G01 Y-10 (se houver interpolação linear após G02 ou G03, necessita informar G01 – usinagem ao longo do eixo Y passando 10 mm do ponto origem em Y)

N160 G40 X-10 Y-15 (cancela a compensação do raio – movimento sem usinagem)

N170 G00 Z20 M9 (desloca a ferramenta EM RÁPIDO a 20 mm de distância entre a ponta e a origem Z0 e desliga o refrigerante)

N180 X235 Y125 Z125 (afastamento EM RÁPIDO para troca de ferramenta)

N190 M30 (fim de programa)

**3. Exemplo torneamento de perfil com a compensação de raio** (figura 12.21)

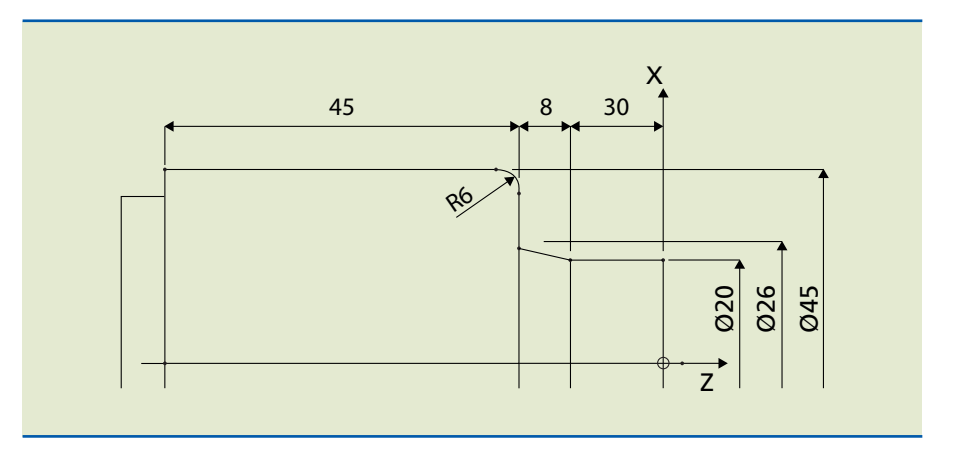

#### **Figura 12.21**

Torneamento de perfil com a compensação do raio usando CNC.

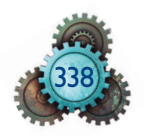

#### (EIXO REBAIXADO COM RAIO DE CONCORDÂNCIA COM O USO DE DUAS FERRAMENTAS: UMA PARA FACEAMENTO E UMA PARA ACABAMENTO)

(PEÇA EM BRUTO JÁ DESBASTADA)

N10 G21 G40 G90 G95 (cabeçalho do programa)

N20 G00 X235 Z125 M9 (ferramenta e carros posicionados no ponto de troca da ferramenta)

N30 T0202 (chamada da ferramenta 2 e giro da torre, ativa corretor 2 em dados da ferramenta)

N35 G92 S3000 (ativa Máximo de 3000 rpm durante a usinagem até ser substituída por outra programação de Máx rpm)

N40 G96 S220 M4 (ativa velocidade de corte constante 220 m/min e liga a placa no sentido anti-horário)

N50 G00 X35 Z0 M8 (aproximação da ferramenta em rápido – G00 - no diâmetro 35 mm e na linha da origem em Z e liga o refrigerante de corte)

N60 G01 X-1 F0.25 (execução do faceamento até passar 0,5 mm do centro da peça)

N70 G00 X55 Z2 (recuo da ferramenta em rápido)

N80 G00 X235 Z125 M9 (retorno da ferramenta ao ponto zero e desliga o refrigerante)

N90 T0404 (chamada da ferramenta 4 e giro da torre, ativa corretor 4 em dados da FERRAMENTA DE ACABAMENTO EXTERNO)

N100 G96 S240 M4 (ativa velocidade de corte constante 240 m/min e liga a placa sentido anti-horário)

N110 G00 X25 Z5 M8 (aproximação da ferramenta em rápido no diâmetro 25 mm, a 5 mm da face e liga o refrigerante)

N120 G01 G42 X20 Z2 F0,4 (ativa a compensação do raio da ferramenta a direita da trajetória com avanço programado 0,4 mm/rpm – não é usinagem – posiciona a ferramenta pronta para tornear o diâmetro 20 mm)

N130 G01 Z-30 F0,25 (torneamento do diâmetro 20 mm com avanço 0,25 mm/rpm até a coordenada de profundidade Z-30)

N140 X26 Z-38 (torneamento do cone, atingindo o diâmetro 26 mm e 38 mm da face)

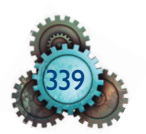

N150 X33 (faceamento da parede e posicionamento no ponto inicial do arco, no diâmetro 33 mm, definido por dia. 45 mm menos 2x raio 6 mm)

N160 G03 X45 Z-44 R6 (interpolação circular com raio 6mm)

N170 G01 Z-83 (torneamento do diâmetro 45 mm até a profundidade de 83 mm da face)

N190 G40 X48 Z-84 M9 (cancela a compensação do raio da ferramenta e desliga o refrigerante de corte)

N180 G00 X235 Z125 M5 (recuo da ferramenta ao ponto de troca e desliga a rotação da placa)

N190 M30 (fim de programa)

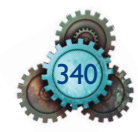